**Peter Birch** ! **@intuity** ! **intuity.io**

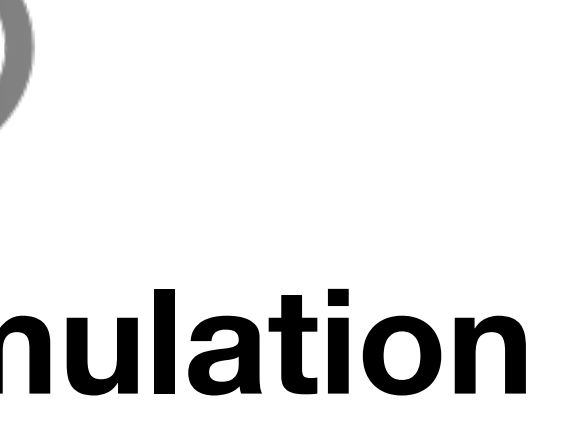

#### **Hardware Accelerated RTL Simulation**

# **What is Nexus?**

- Hobby project started in January 2021
- Hardware-accelerated RTL simulation
- For mid-sized FPGAs such as Xilinx Artix 7 200T

# **Commercial Options**

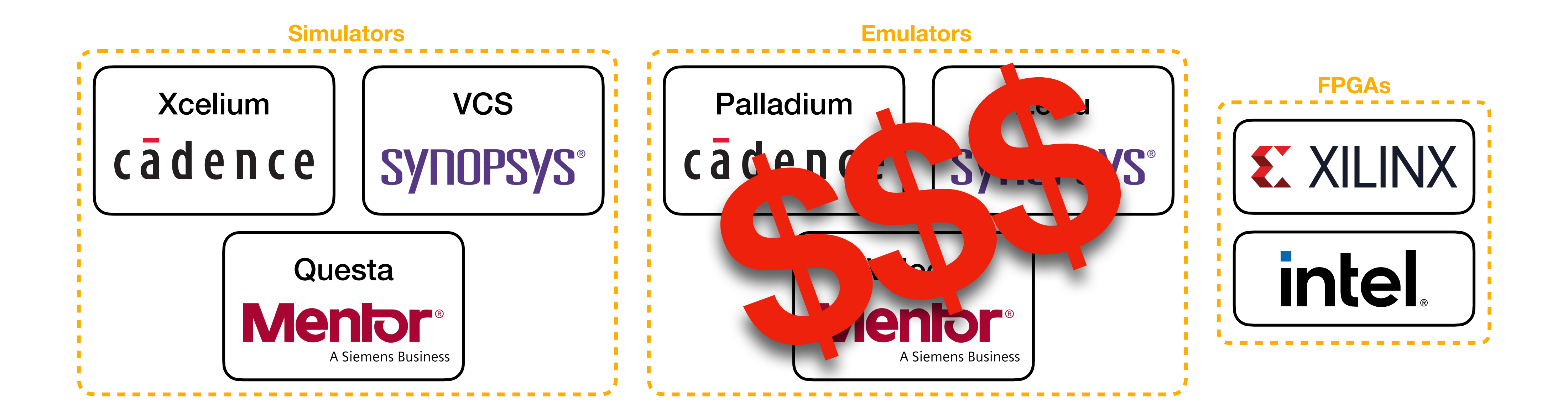

Increasing execution speed Increasing effort to setup Decreasing design visibility

# **Open Source & Low-Cost Options**

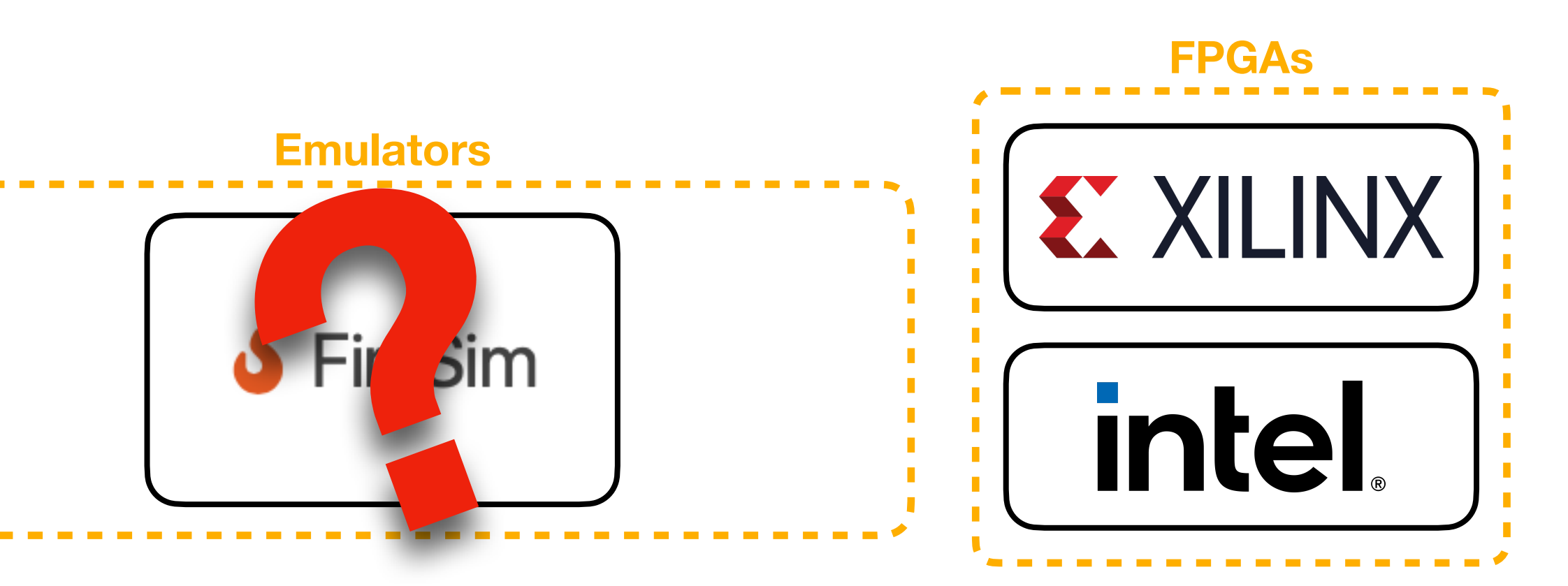

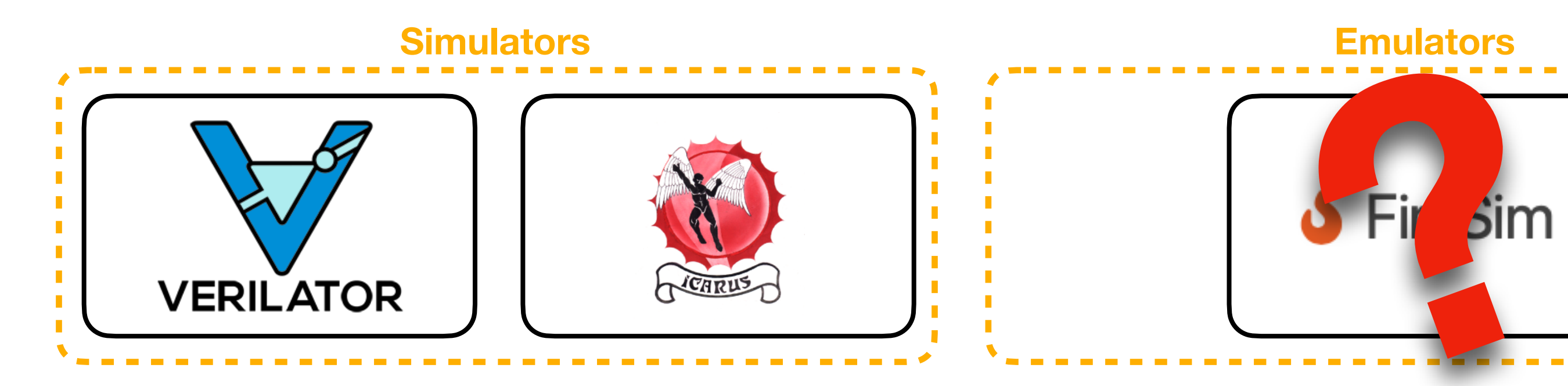

# **How is Nexus Different?**

- Free & open source
- Targets moderately sized FPGAs
- Design is simulated by many small programs running in parallel
- No timing constraints to meet, so no place-and-route flow
- Signal tracing can be added and removed on the fly

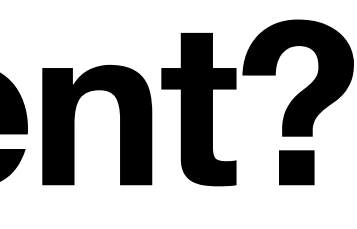

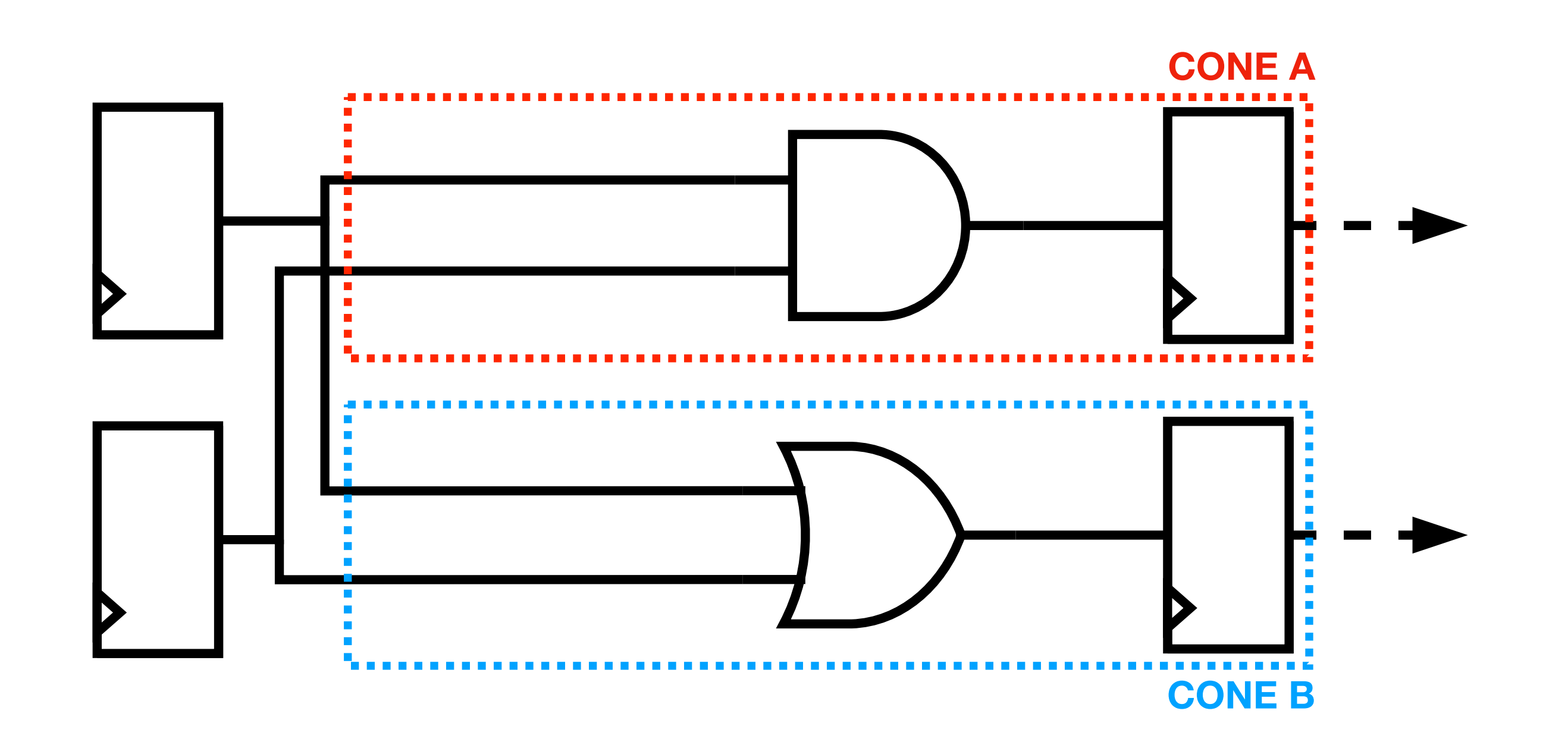

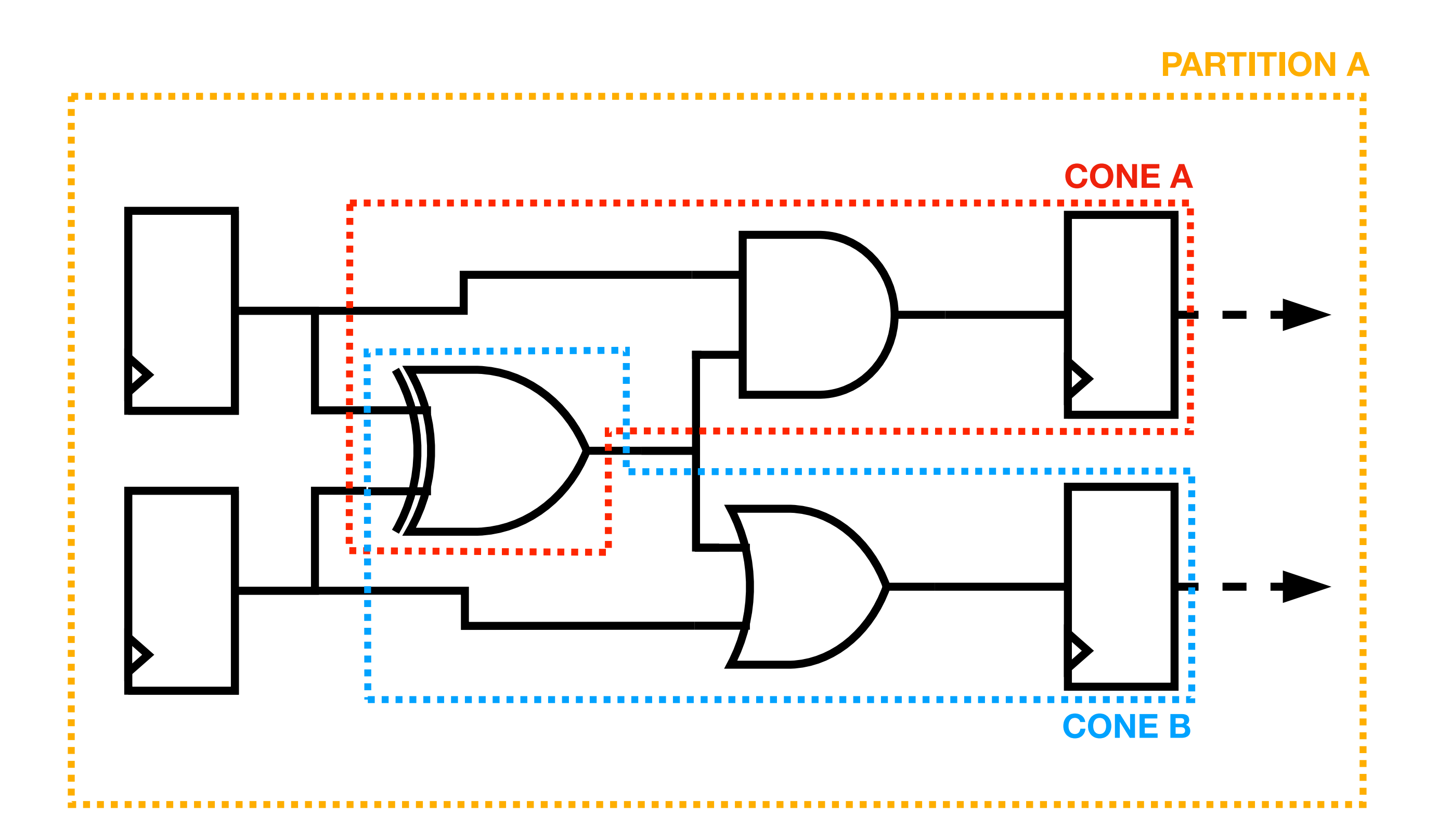

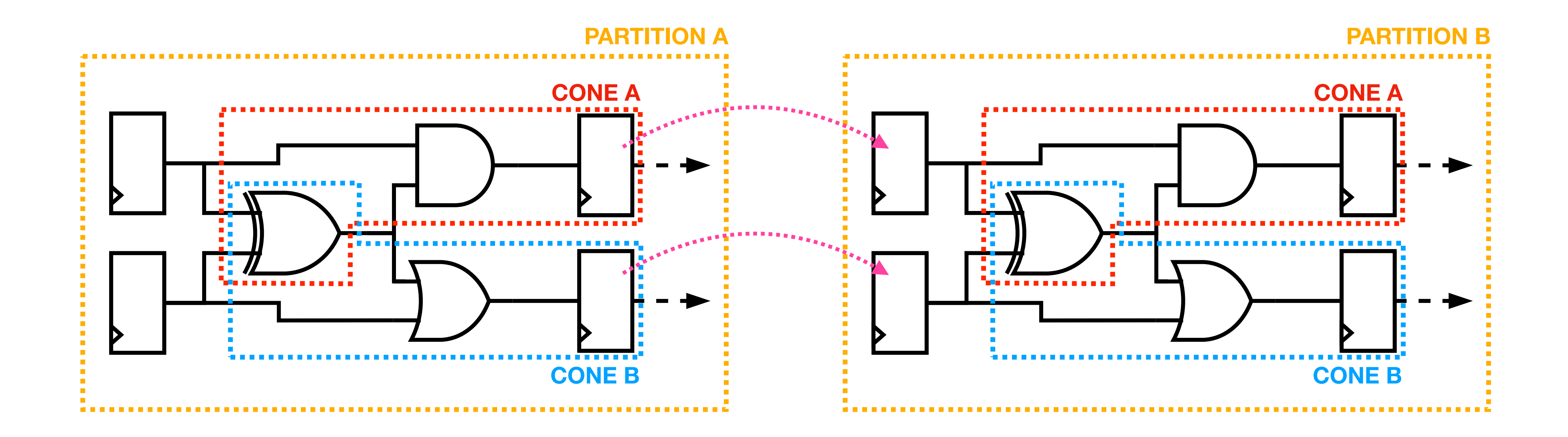

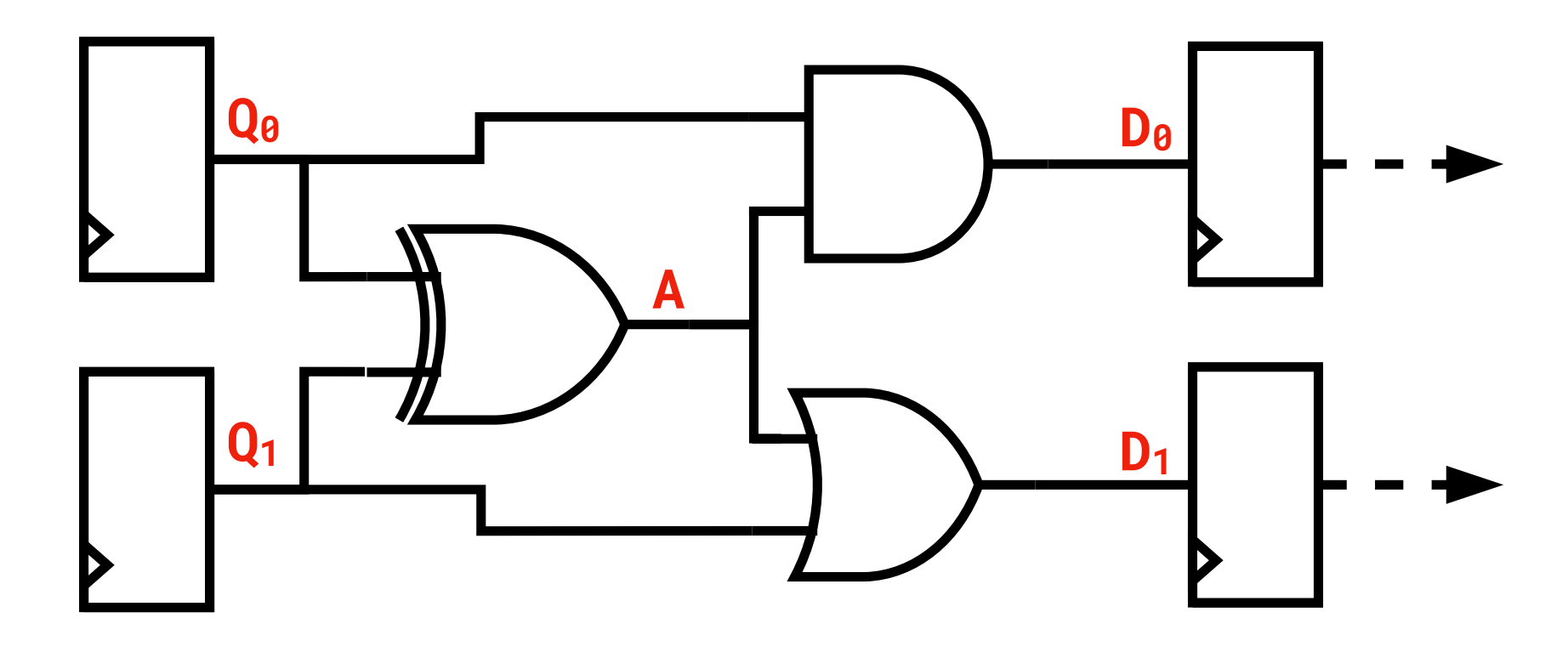

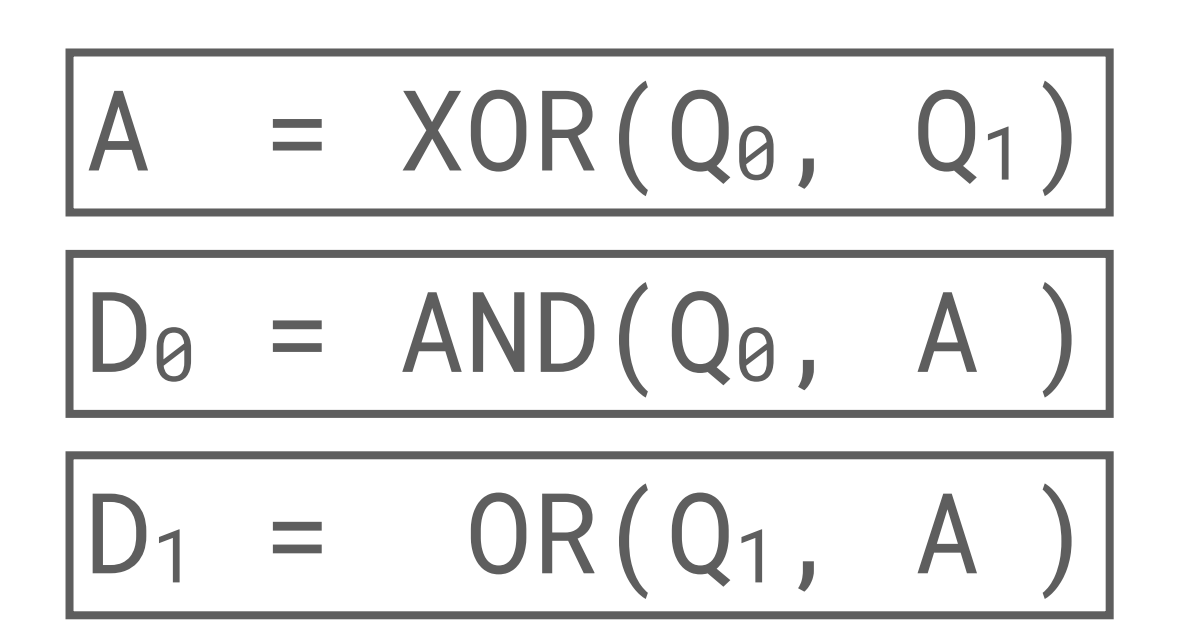

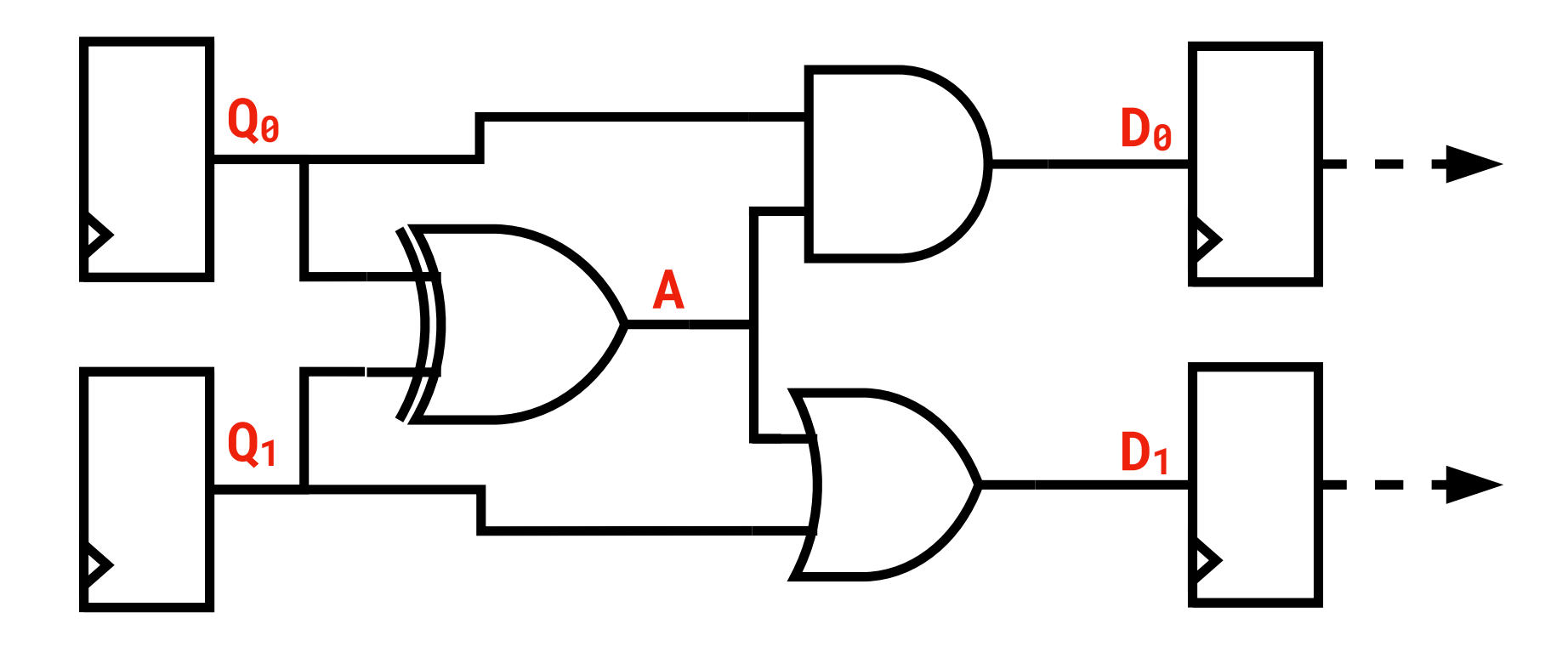

#### $D_{\theta}$  = AND(Q<sub>0</sub>, XOR(Q<sub>0</sub>, Q<sub>1</sub>))  $D_1 = OR(Q_1, XOR(Q_0, Q_1))$

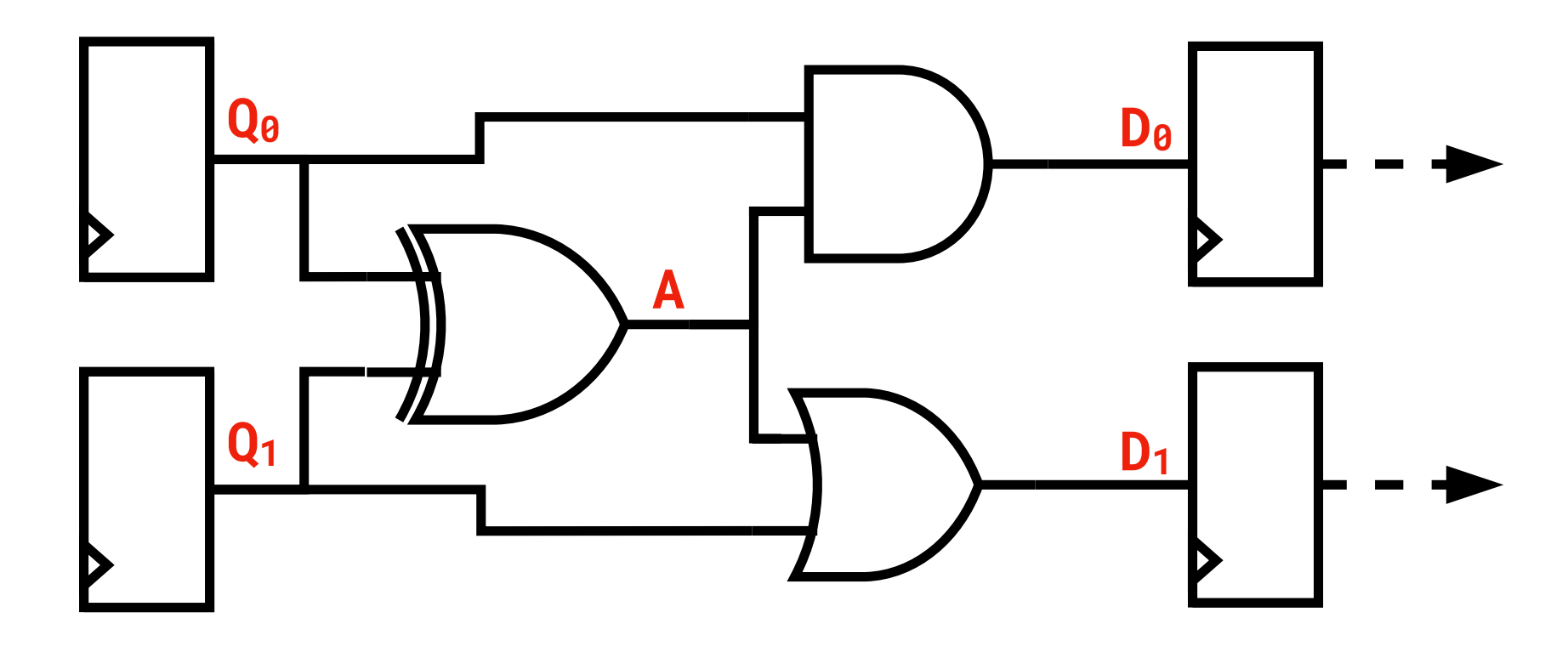

#### $D_1 = OR(Q_1, XOR(Q_0, Q_1))$

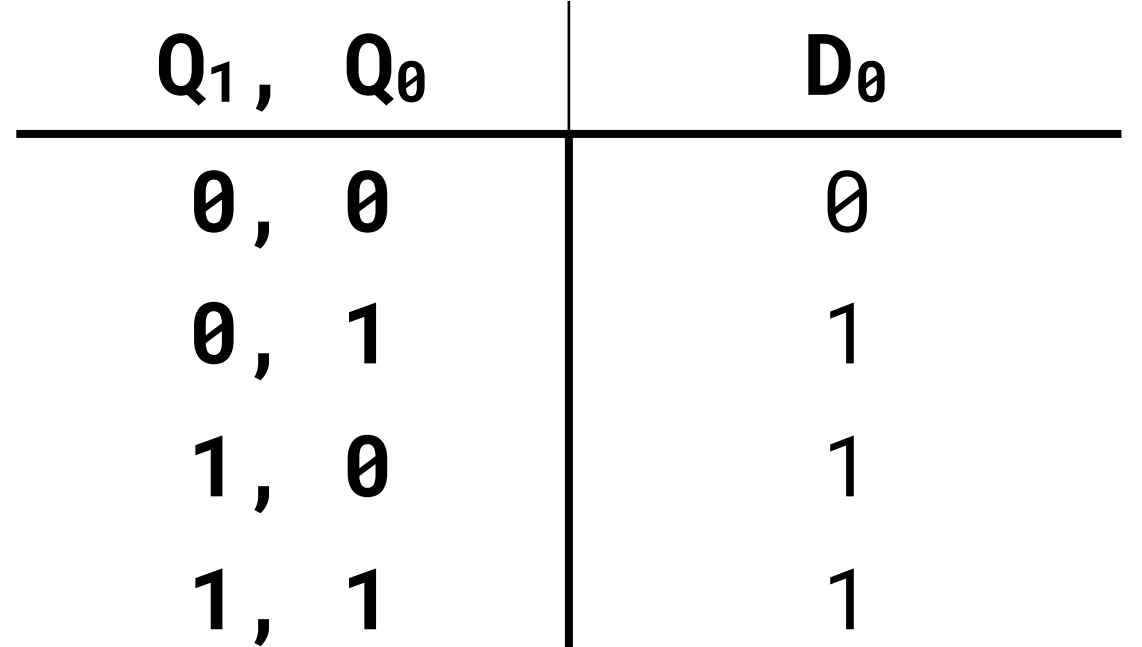

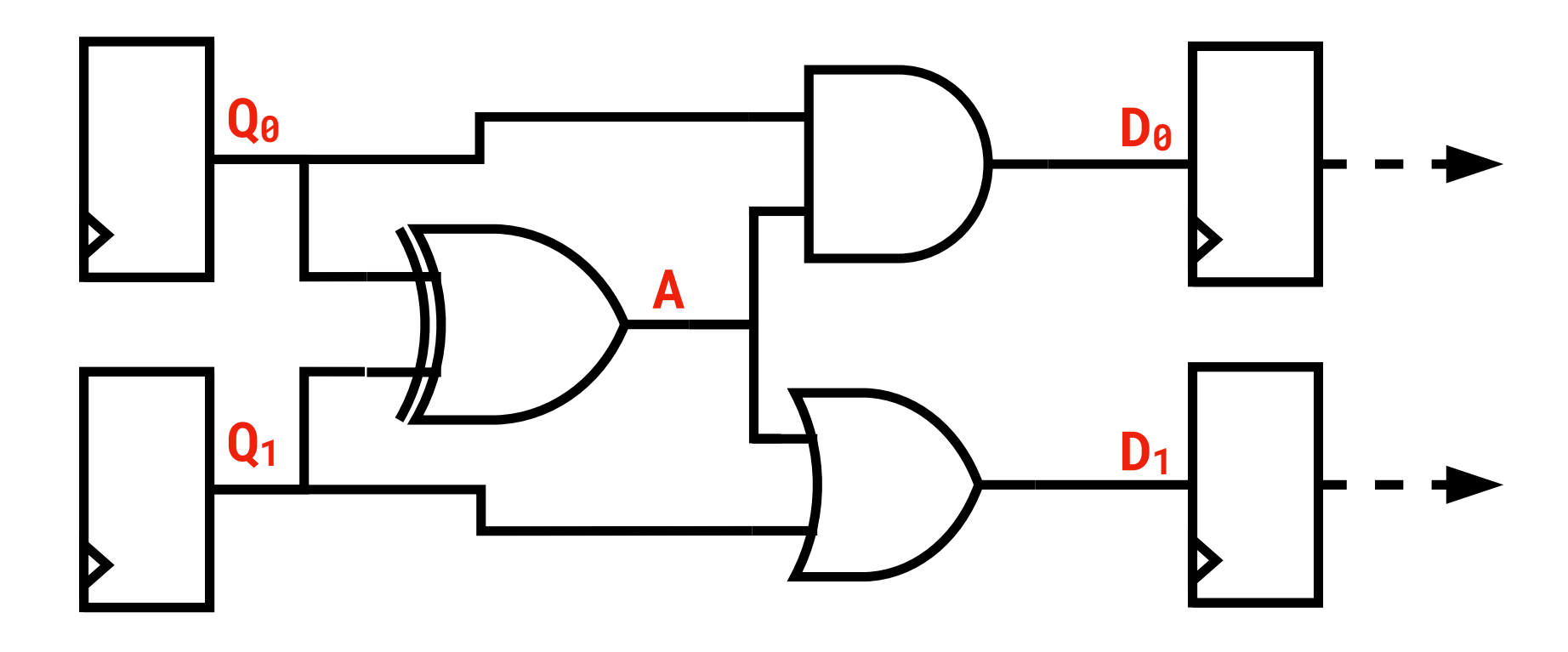

#### $D_1 = OR(Q_1, XOR(Q_0, Q_1))$

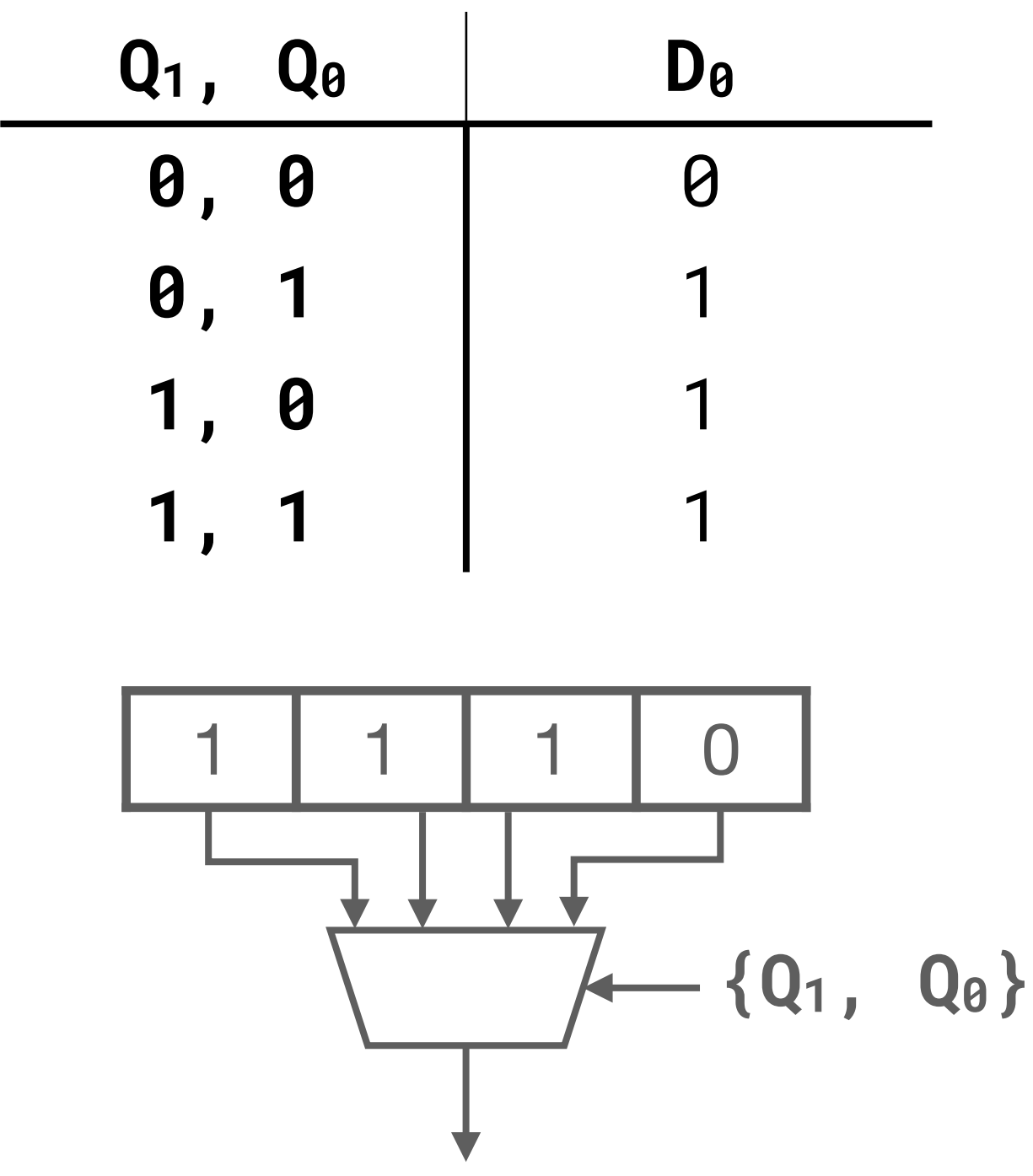

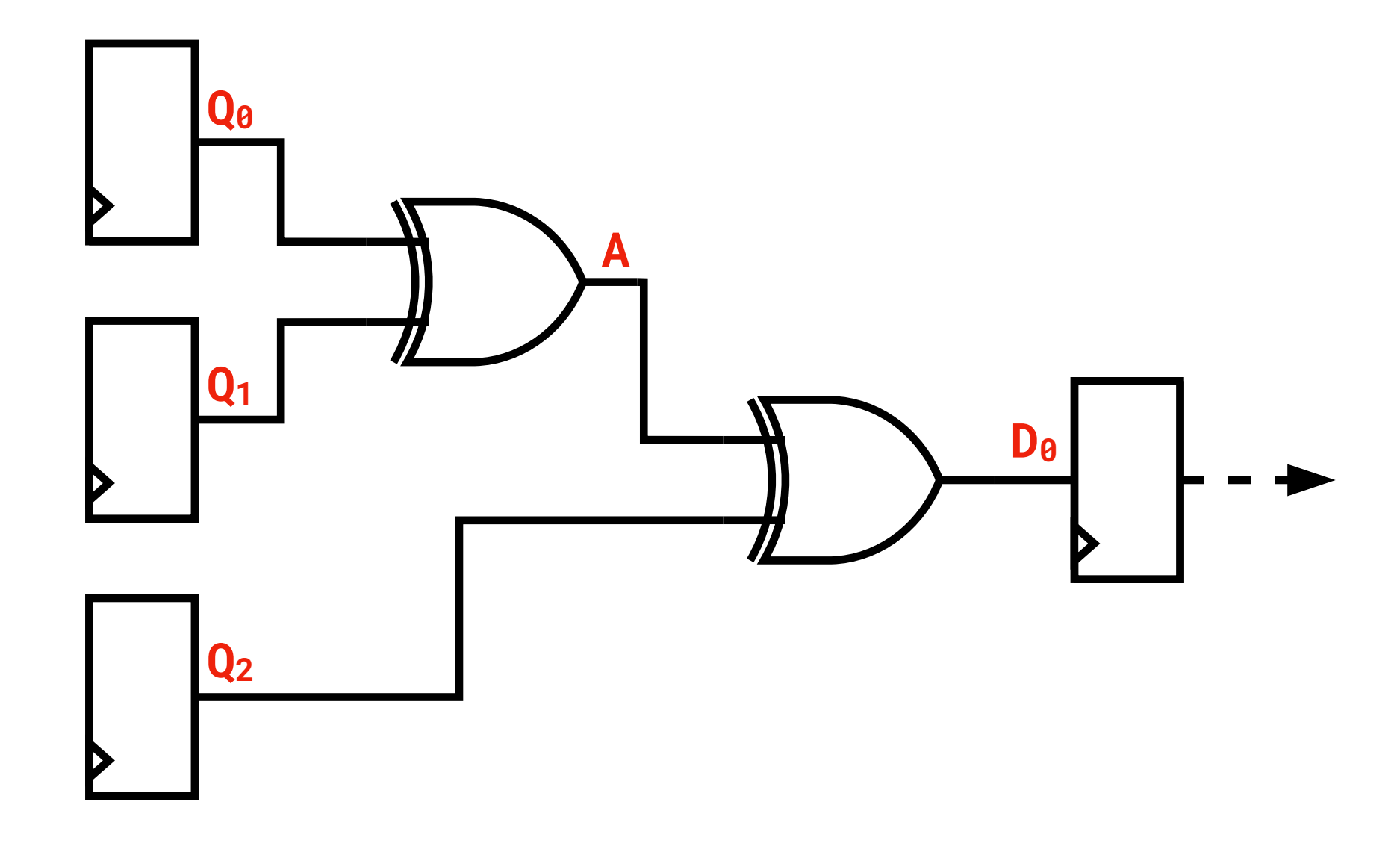

 $D_0 = XOR(XOR(Q_0, Q_1), Q_2)$ 

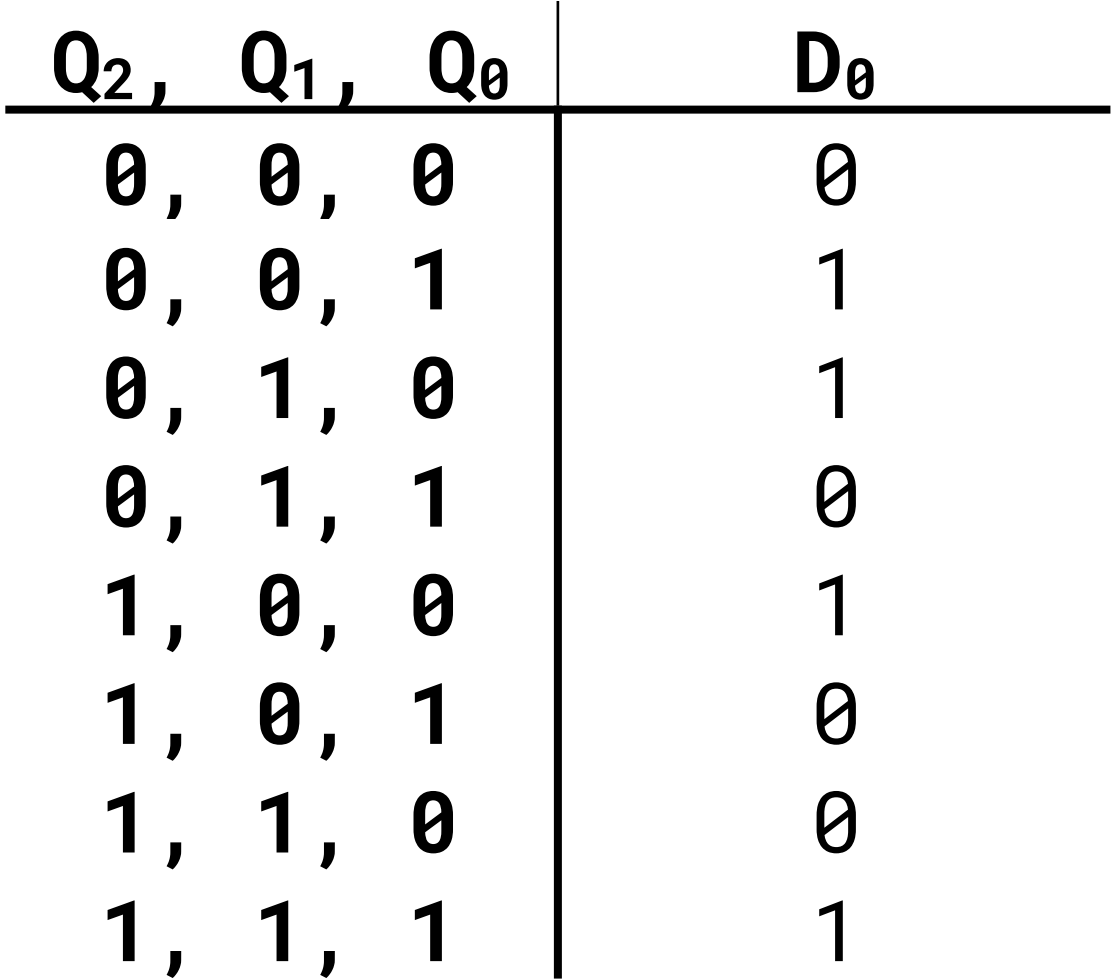

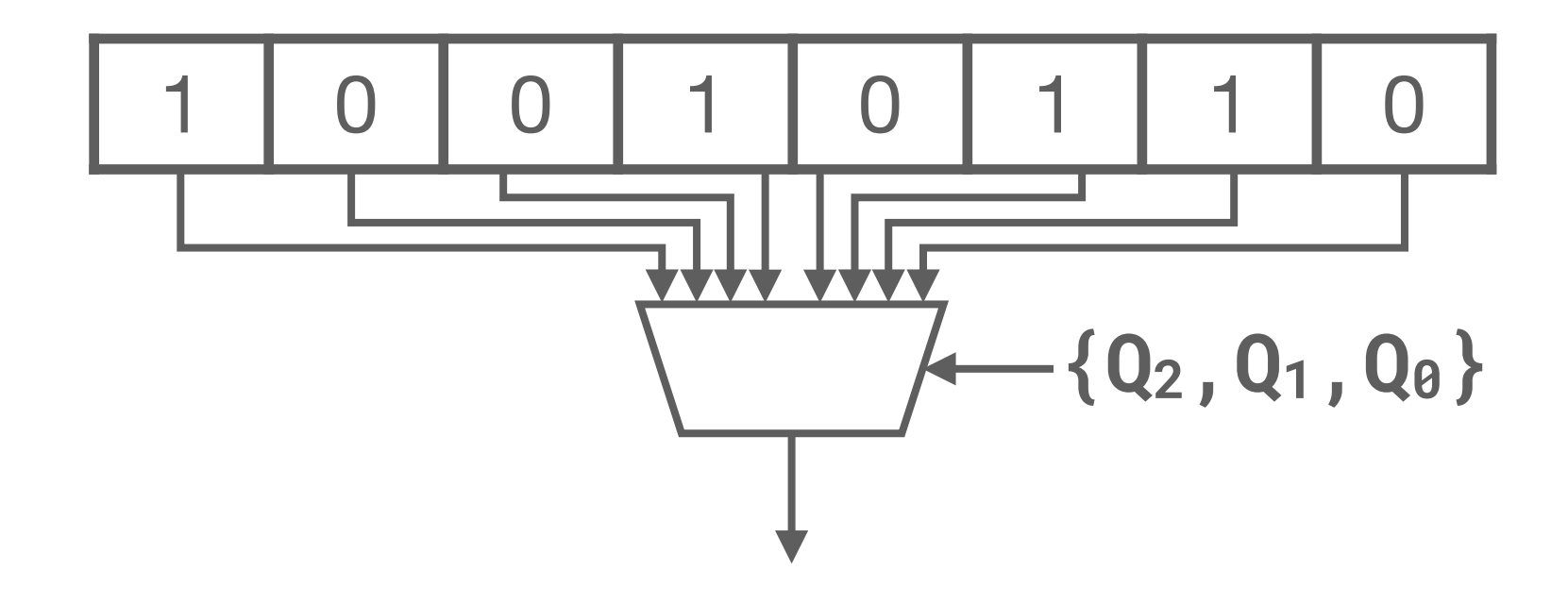

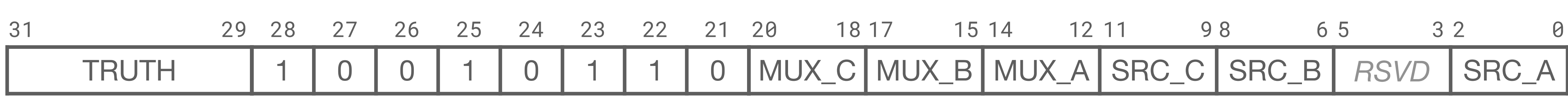

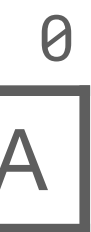

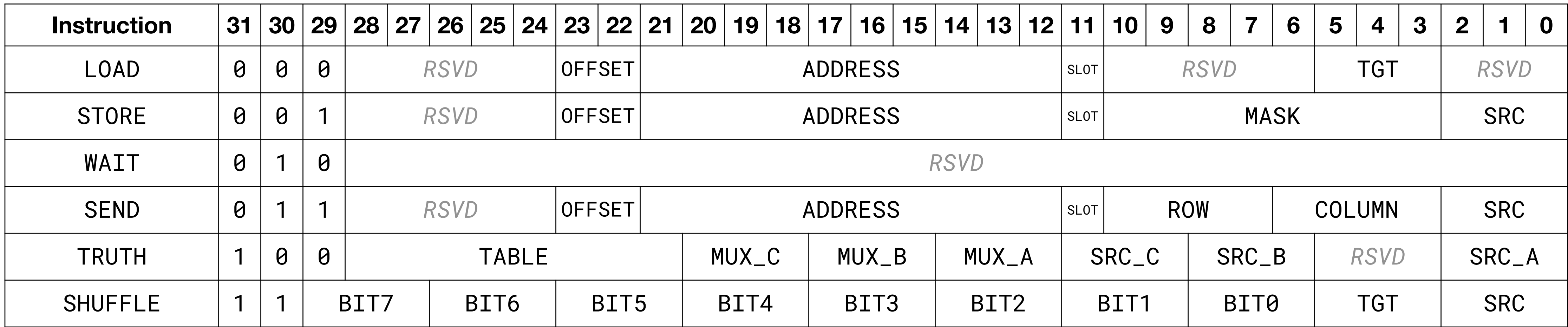

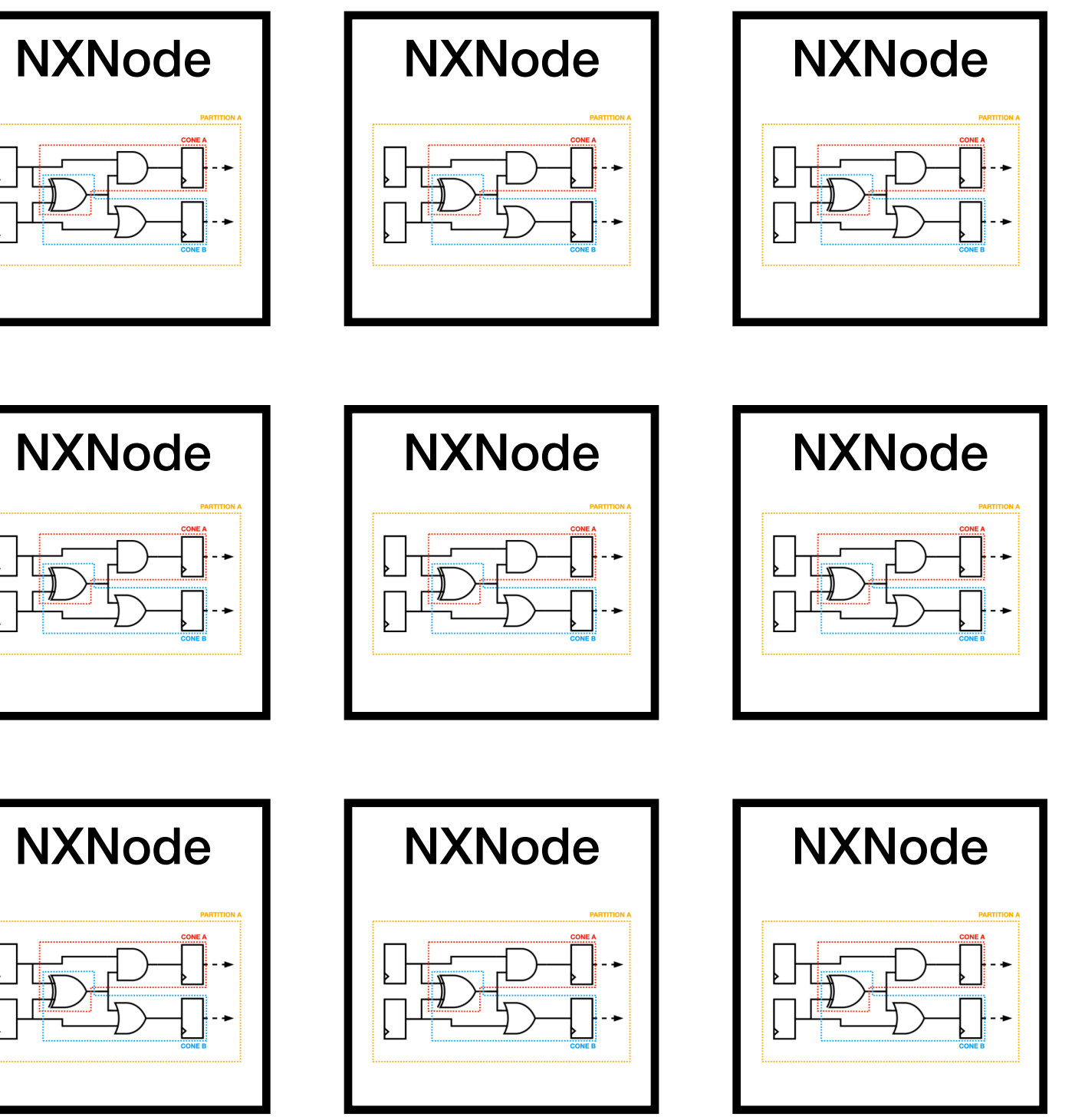

#### **Hardware**

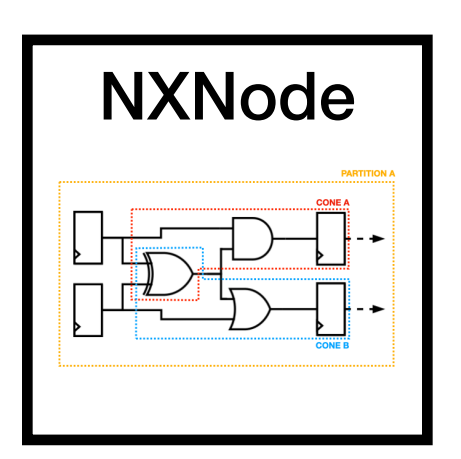

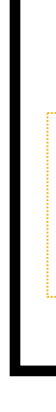

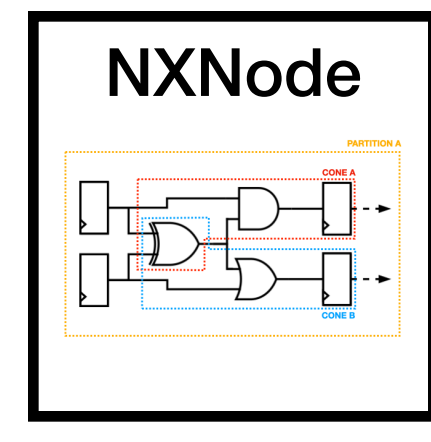

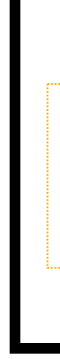

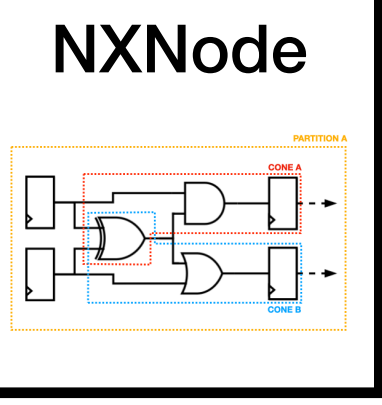

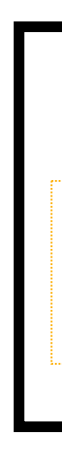

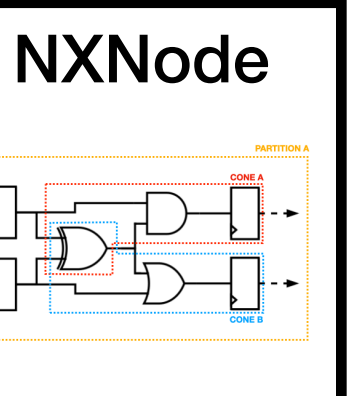

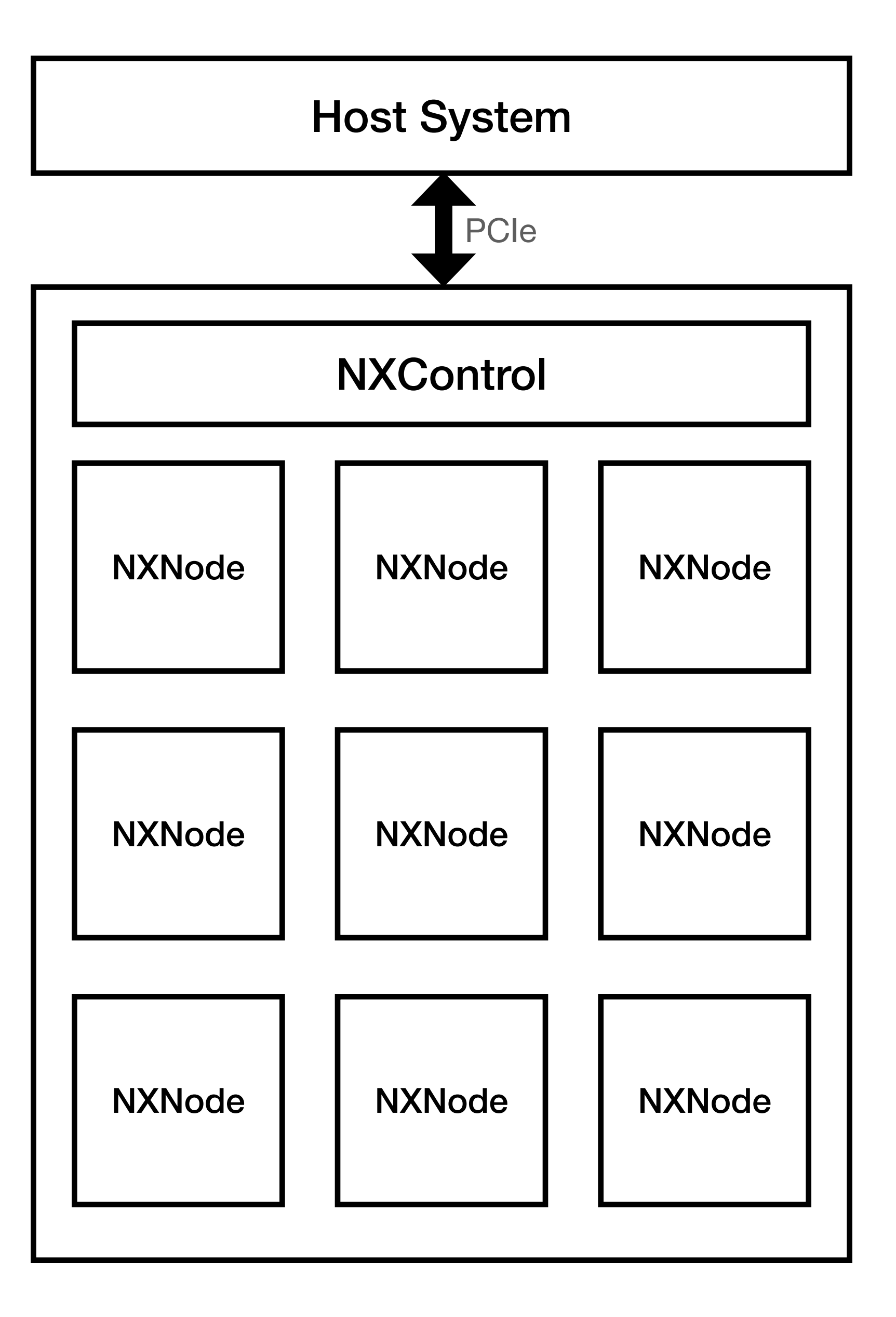

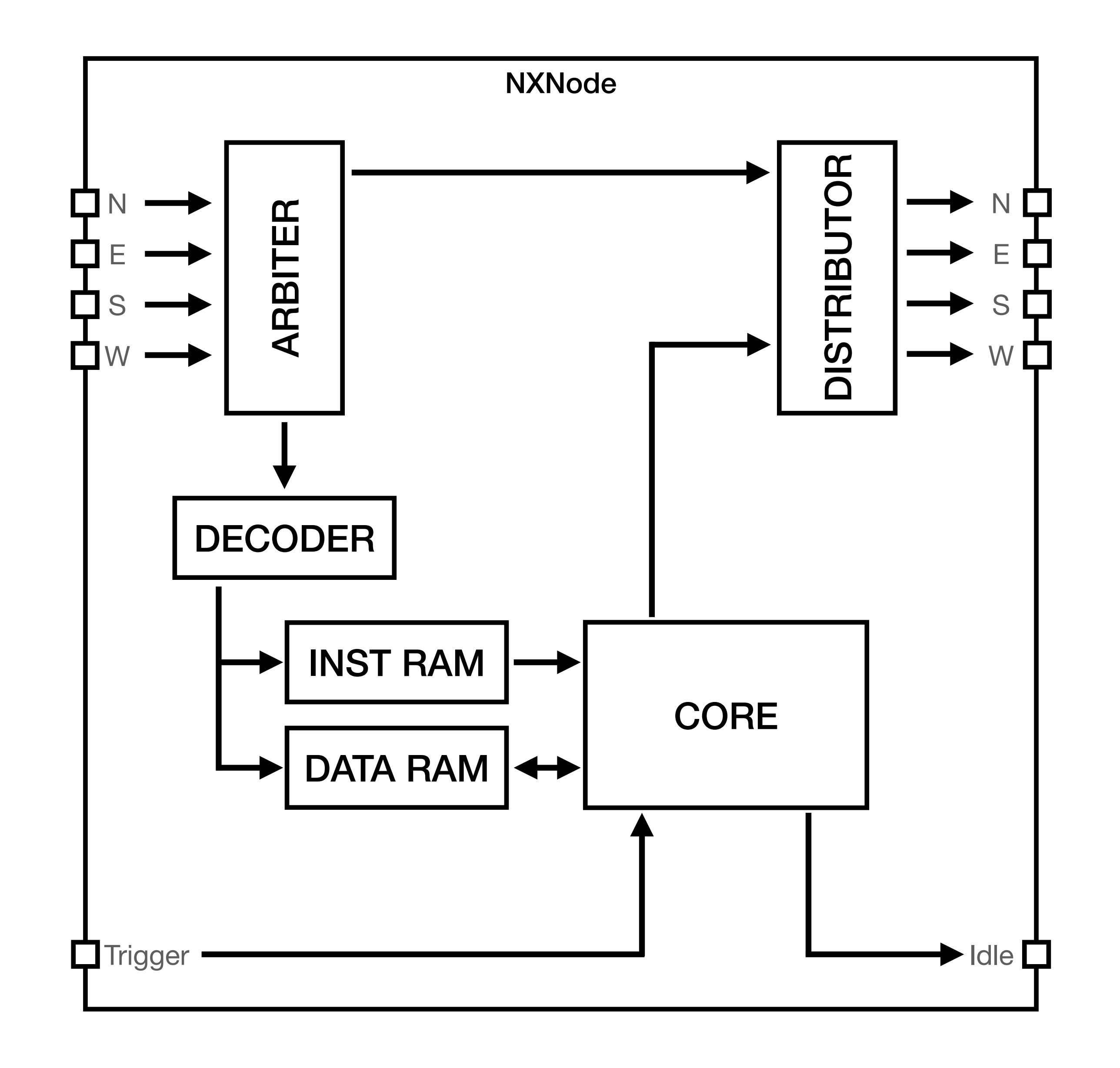

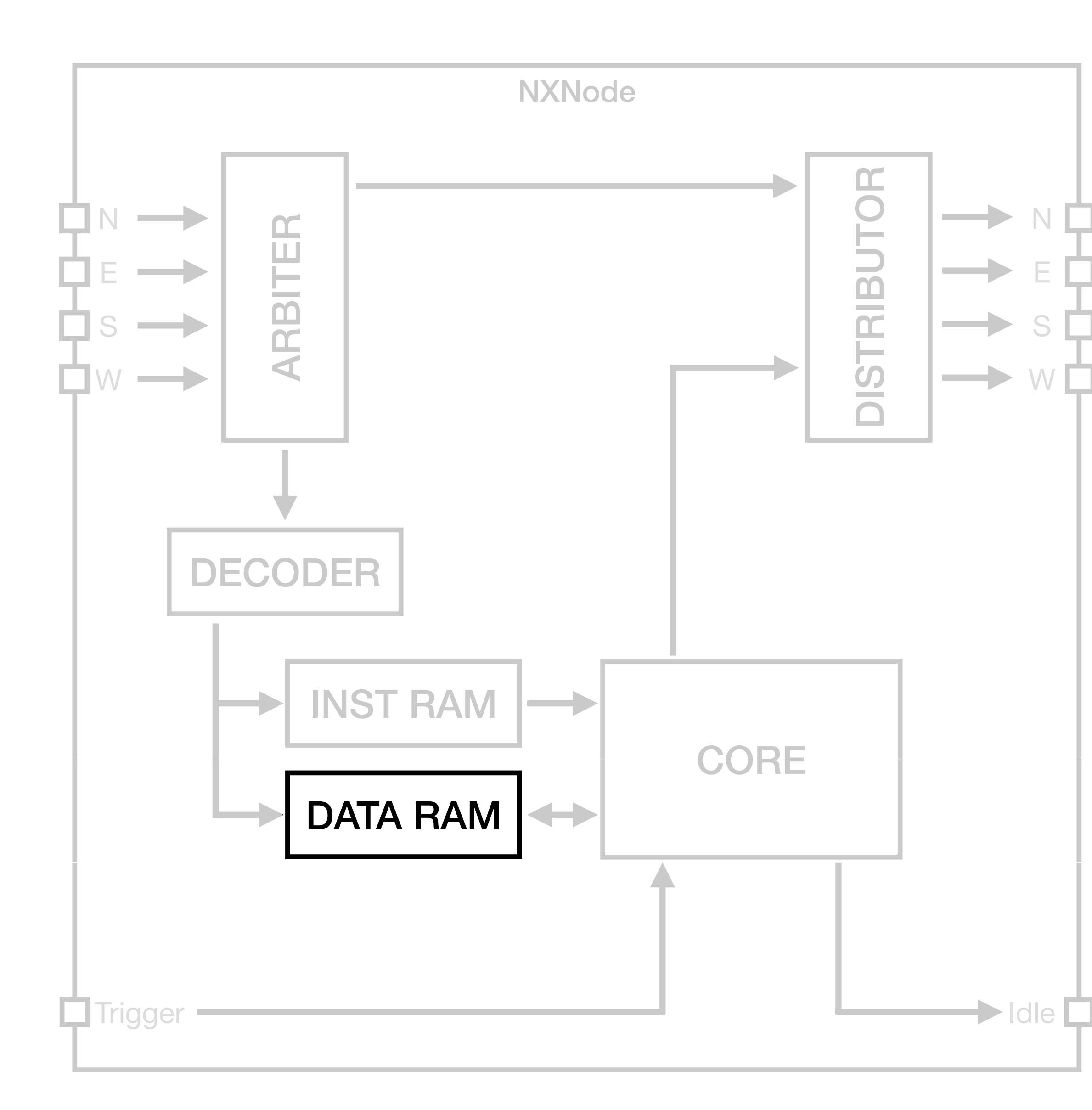

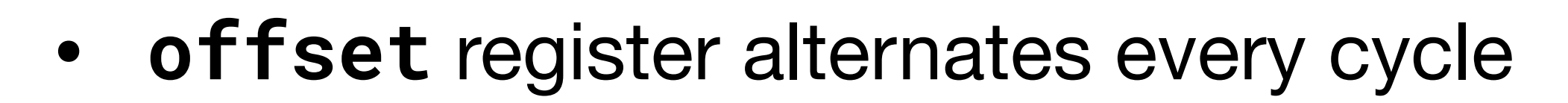

- Drives the least-significant address bit of the RAM
- **LOAD** & **STORE** can persist, invert, or force the offset bit
- Enables next state computation without corrupting the current state

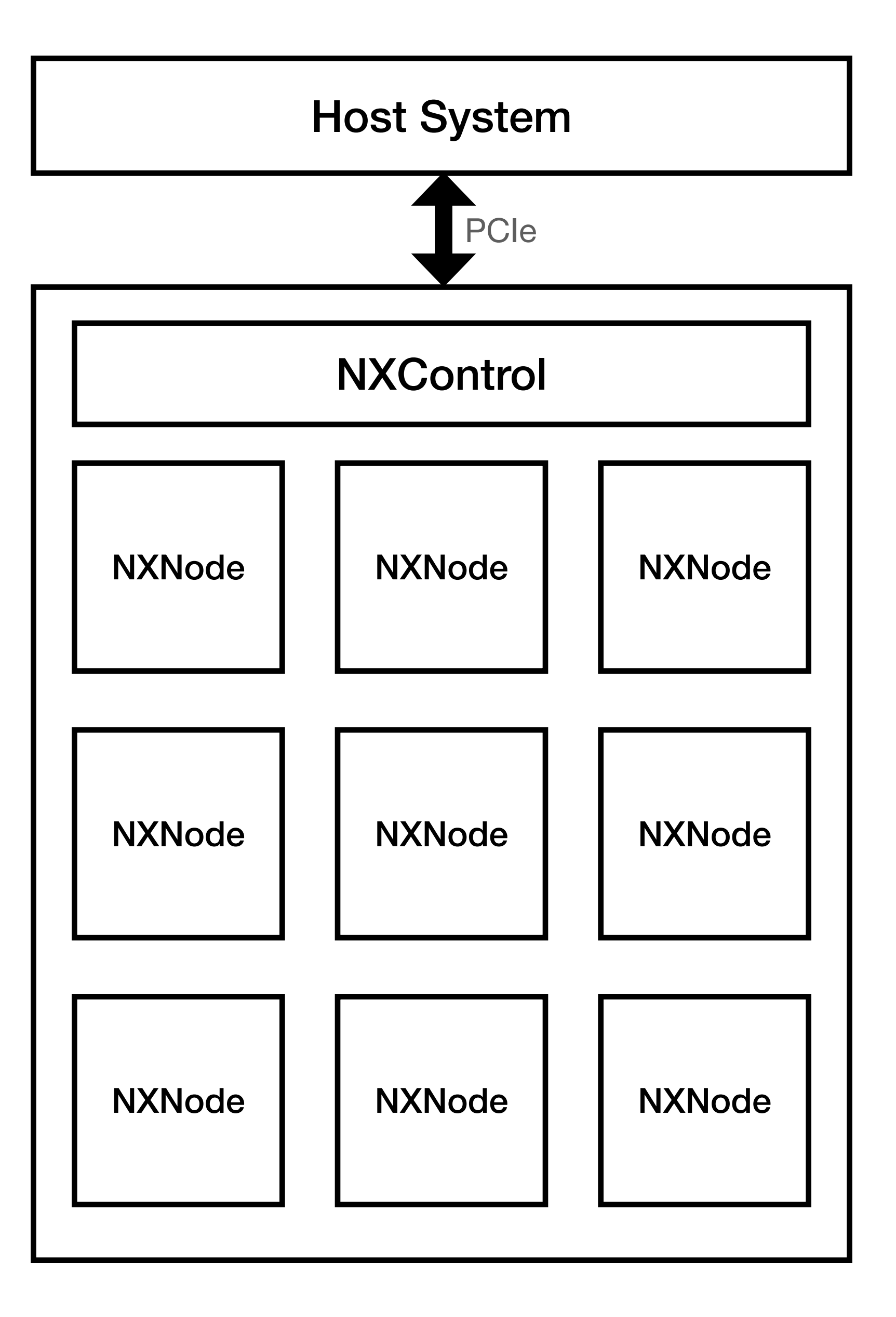

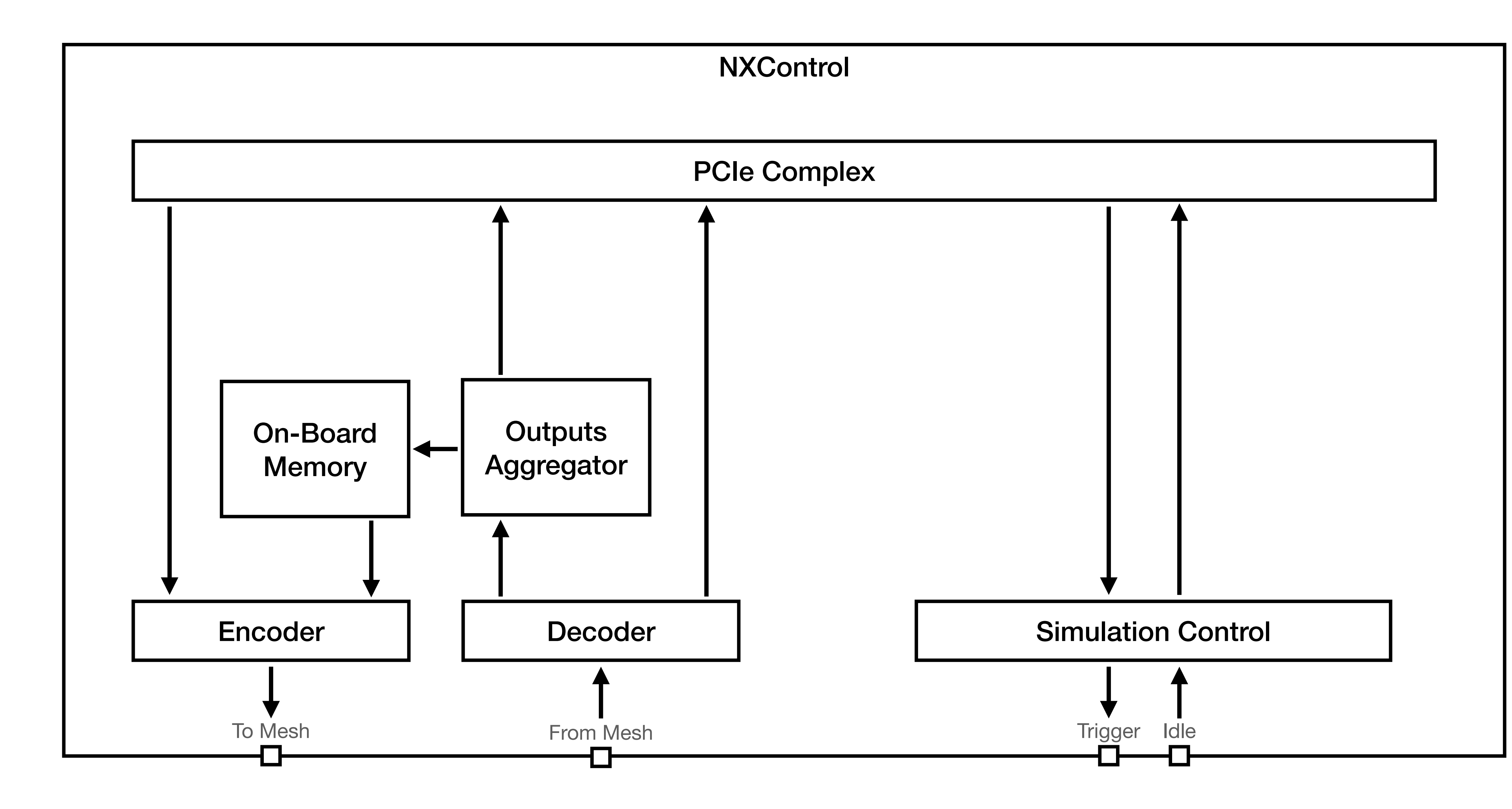

#### **Toolchain**

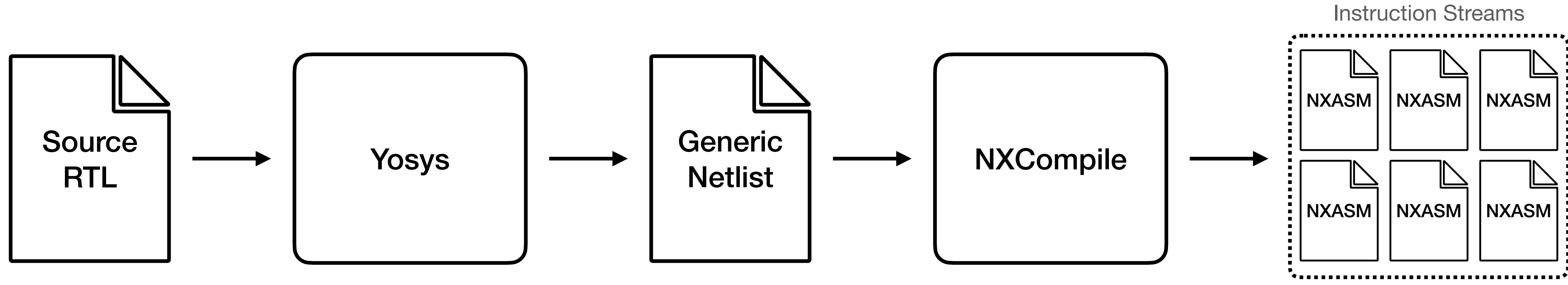

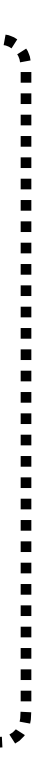

## **NXCompile**

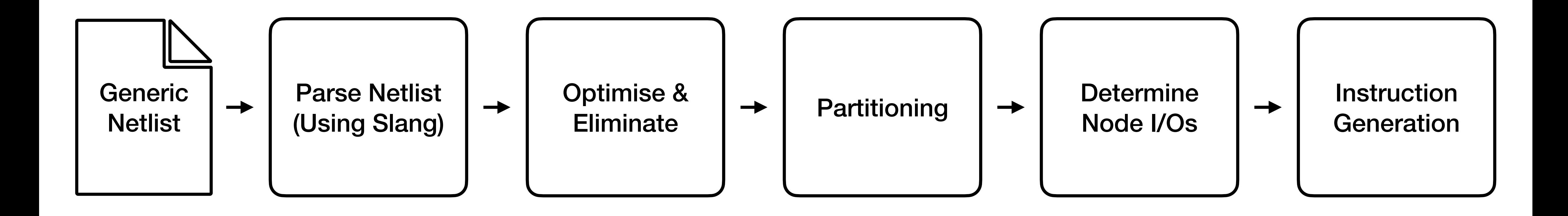

# **NXCompile: Optimisation**

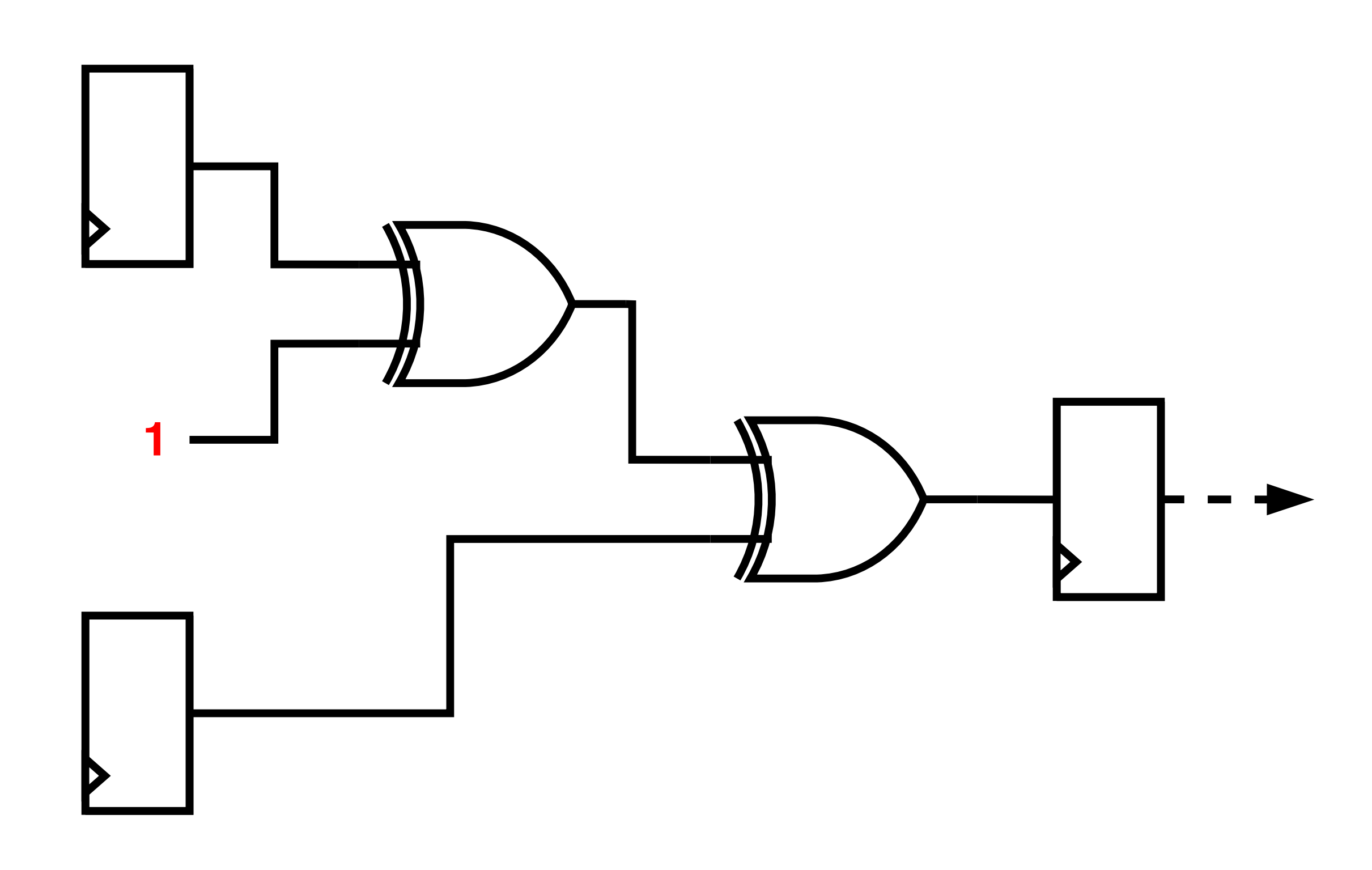

# **NXCompile: Optimisation**

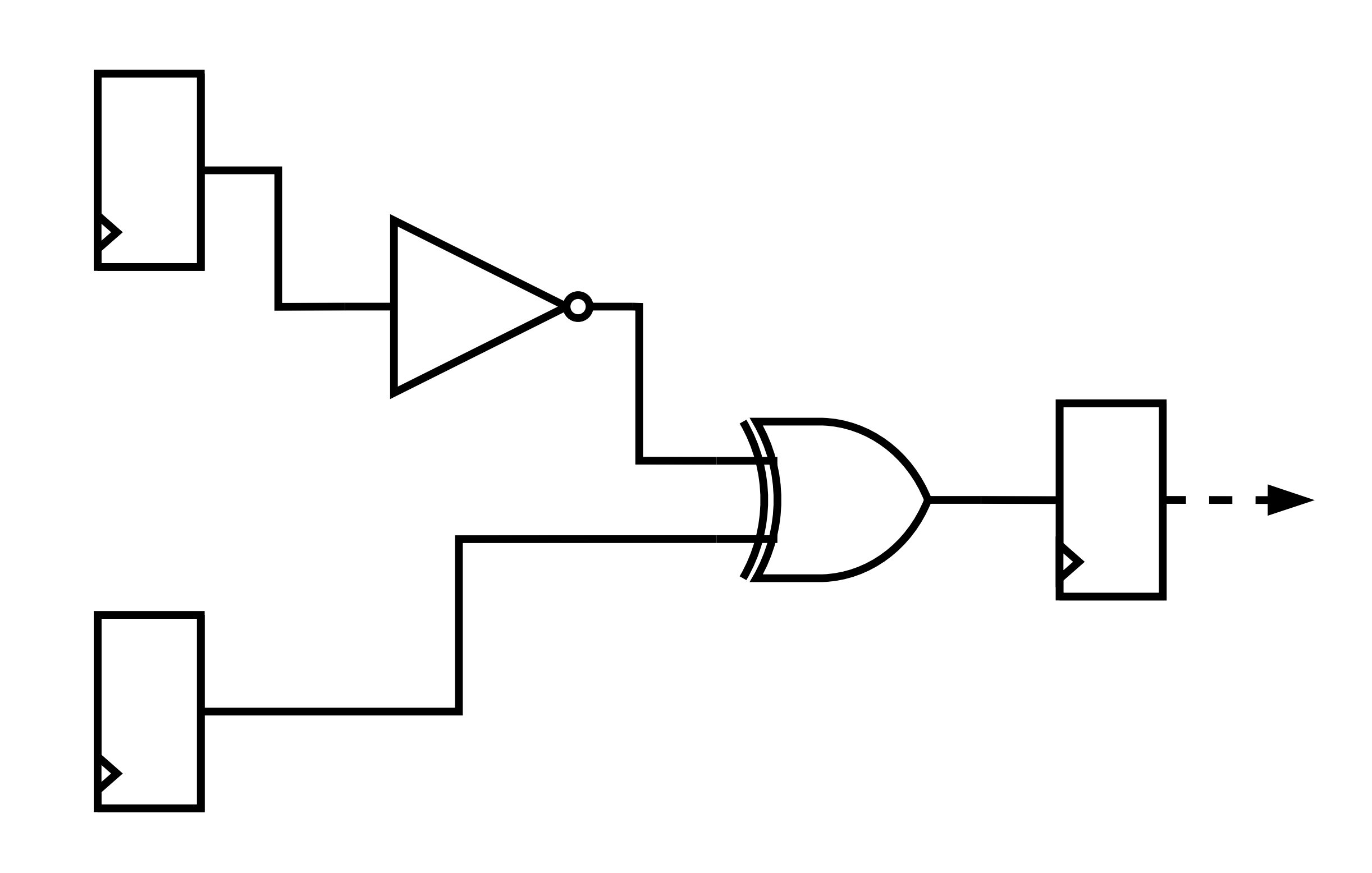

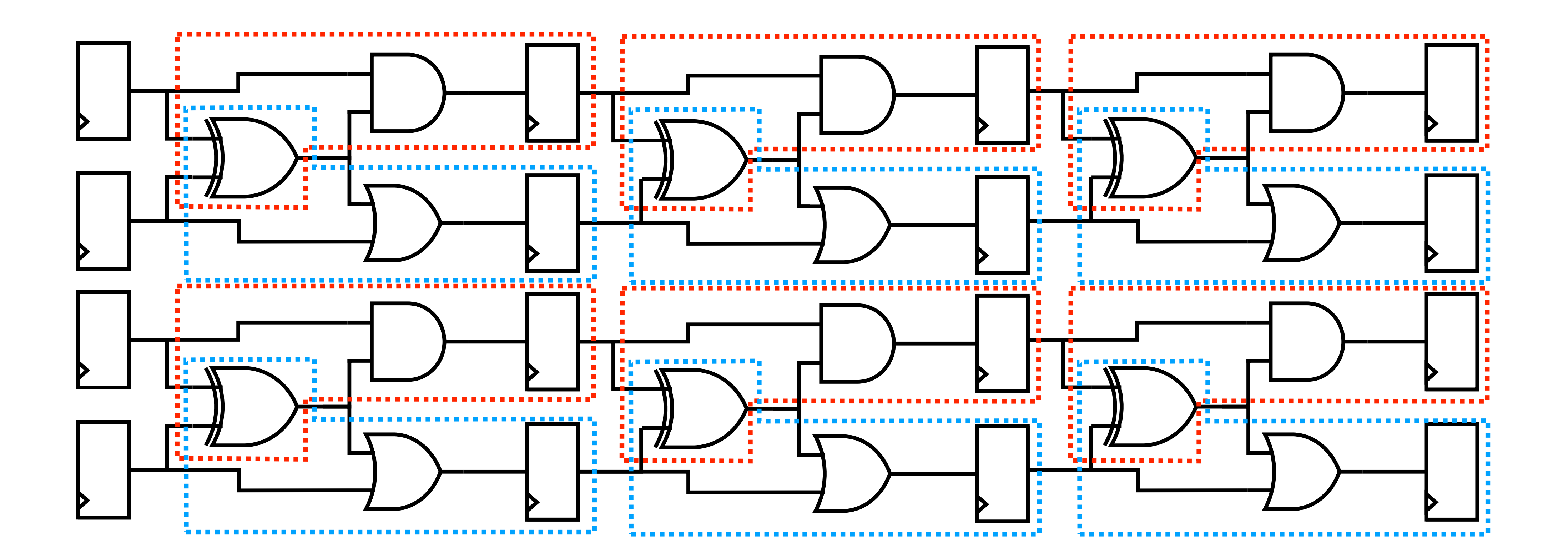

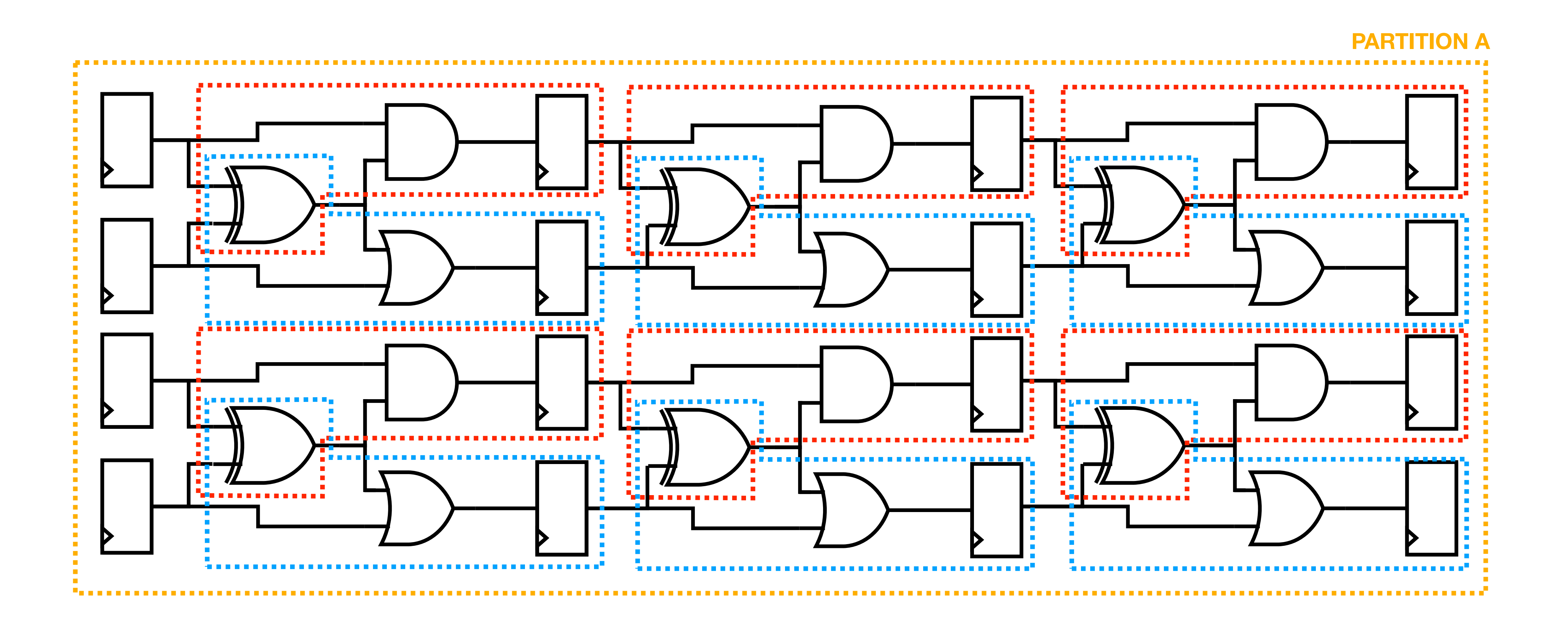

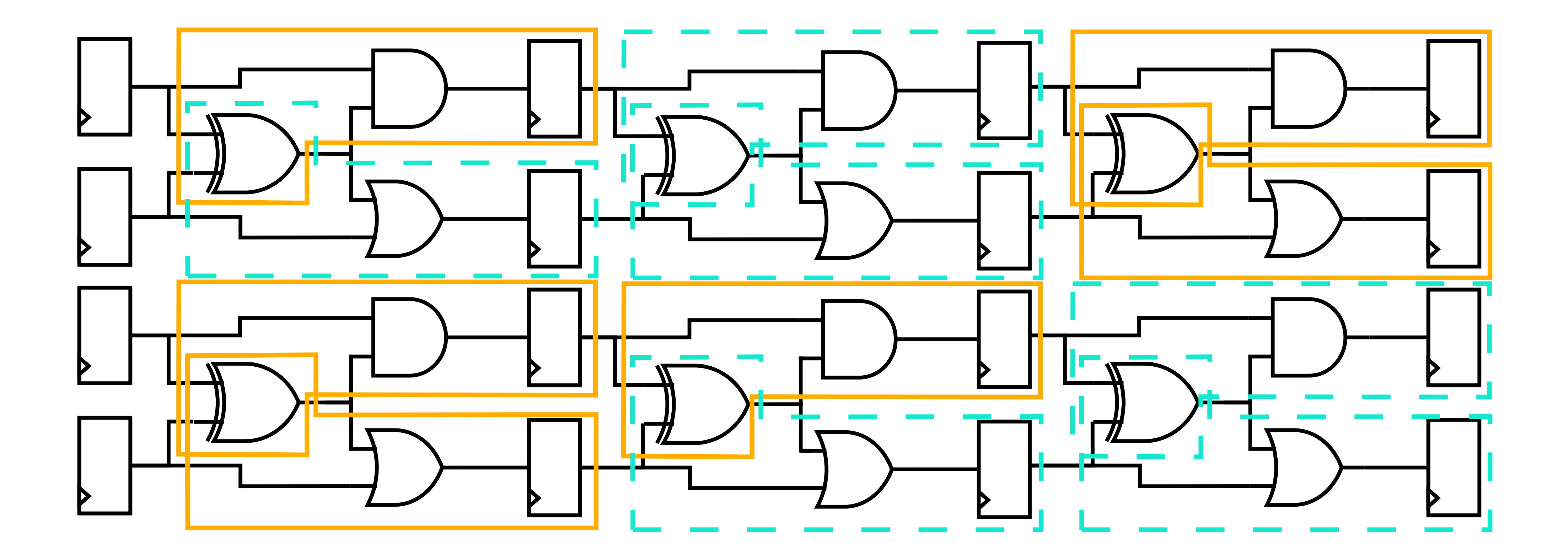

![](_page_27_Picture_2.jpeg)

![](_page_28_Figure_1.jpeg)

![](_page_28_Picture_2.jpeg)

![](_page_29_Figure_1.jpeg)

![](_page_29_Picture_2.jpeg)

## **NXCompile: Instruction Generation**

![](_page_30_Picture_71.jpeg)

# **NXCompile: Instruction Generation**

![](_page_31_Picture_120.jpeg)

![](_page_31_Picture_121.jpeg)

## **Predicted Performance**

- 10x10 mesh fits on a Xilinx Artix-7 200T
- PicoRV32 with 10,231 gates and 1,624 flops requires ~60 nodes
- 
- 250 MHz FPGA fabric clock  $\rightarrow$  simulation clock of ~550 kHz (predicted) • For comparison (on an Intel i5-1038NG7):
	- Icarus Verilog 36 kHz
	- Verilator 240 MHz

# **How to go faster?**

- Verilator achieves a simulated clock tick every 10 CPU cycles
- Leverages much wider scalar arithmetic
- Possible optimisations:
	- Perform scalar addition in a single cycle
	- Evaluate multiple smaller logical operations in a single cycle
	- Reduce cycles spent on data manipulation

# **What's Next**

- Toolchain:
	- Partitioning working
	- 'Next-state' instruction sequences work
	- State update instruction sequences in progress
- Fast C++ model being used to prove architecture
- Aiming for RTL complete by the end of the year

# **Conclusion**

- Nexus is close to achieving hardware-accelerated simulation
- PicoRV32 are viable
- Plenty of scope for further optimisations
- Project is entirely open source:
	- $\bigcirc$  [github.com/intuity/nexus](http://github.com/intuity/nexus)
	- See the **nxcompile slang** branch for the latest progress

• The architecture and compiler are reaching a point where small designs like